# LE GUIDE TRACKDÉCHETS

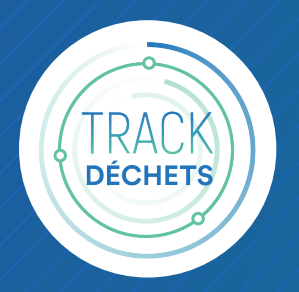

# GÉRER LA TRAÇABILITÉ DES DÉCHETS EN TOUTE SÉCURITÉ

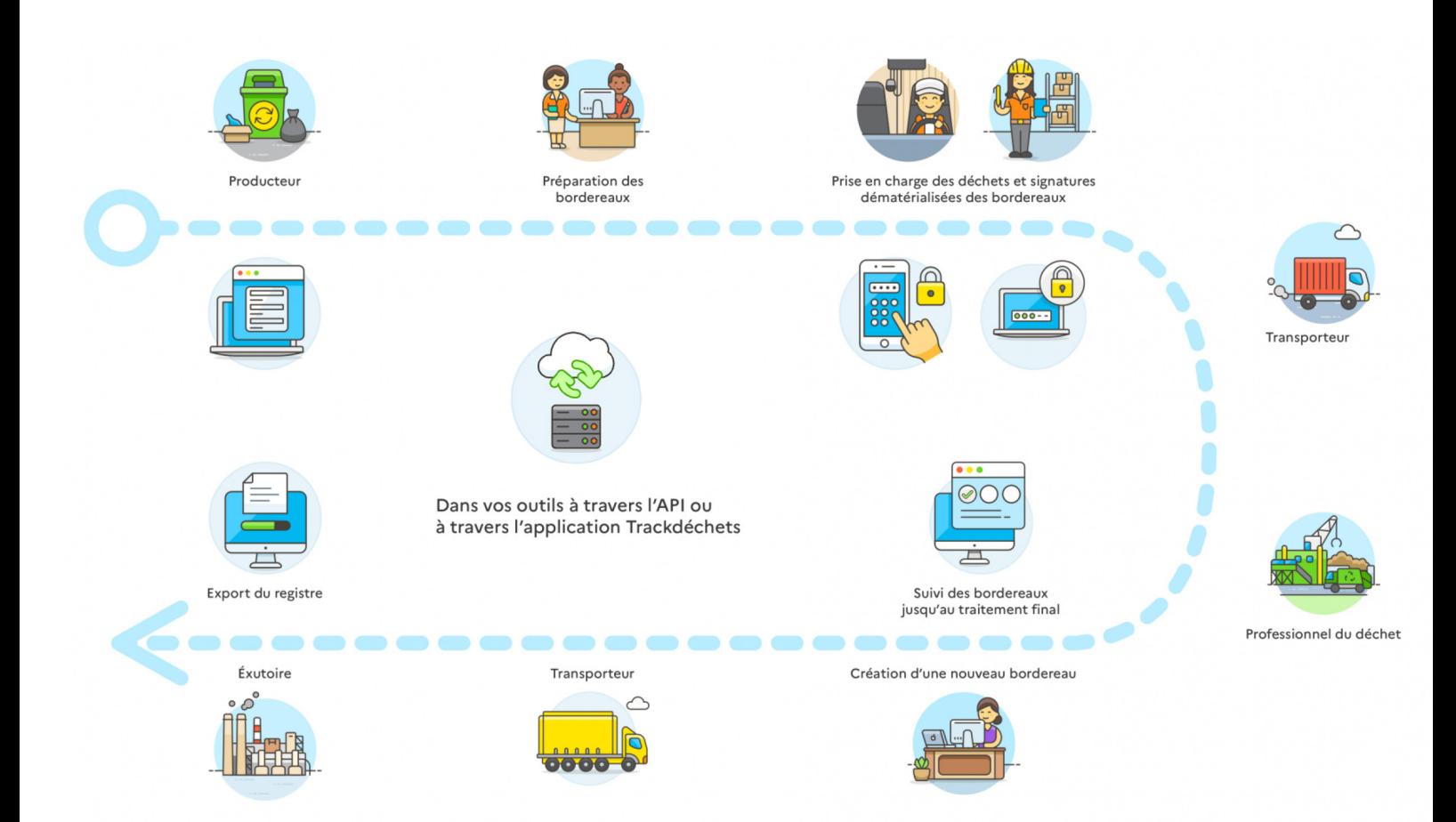

Trackdéchets est un service public numérique qui interconnecte tous les acteurs de la chaîne déchets pour dématérialiser la traçabilité de bout-en-bout

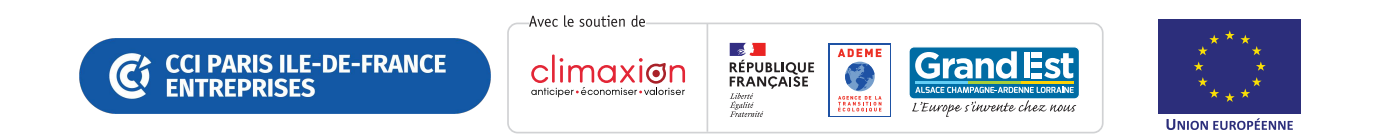

#### **SOMMAIRE**

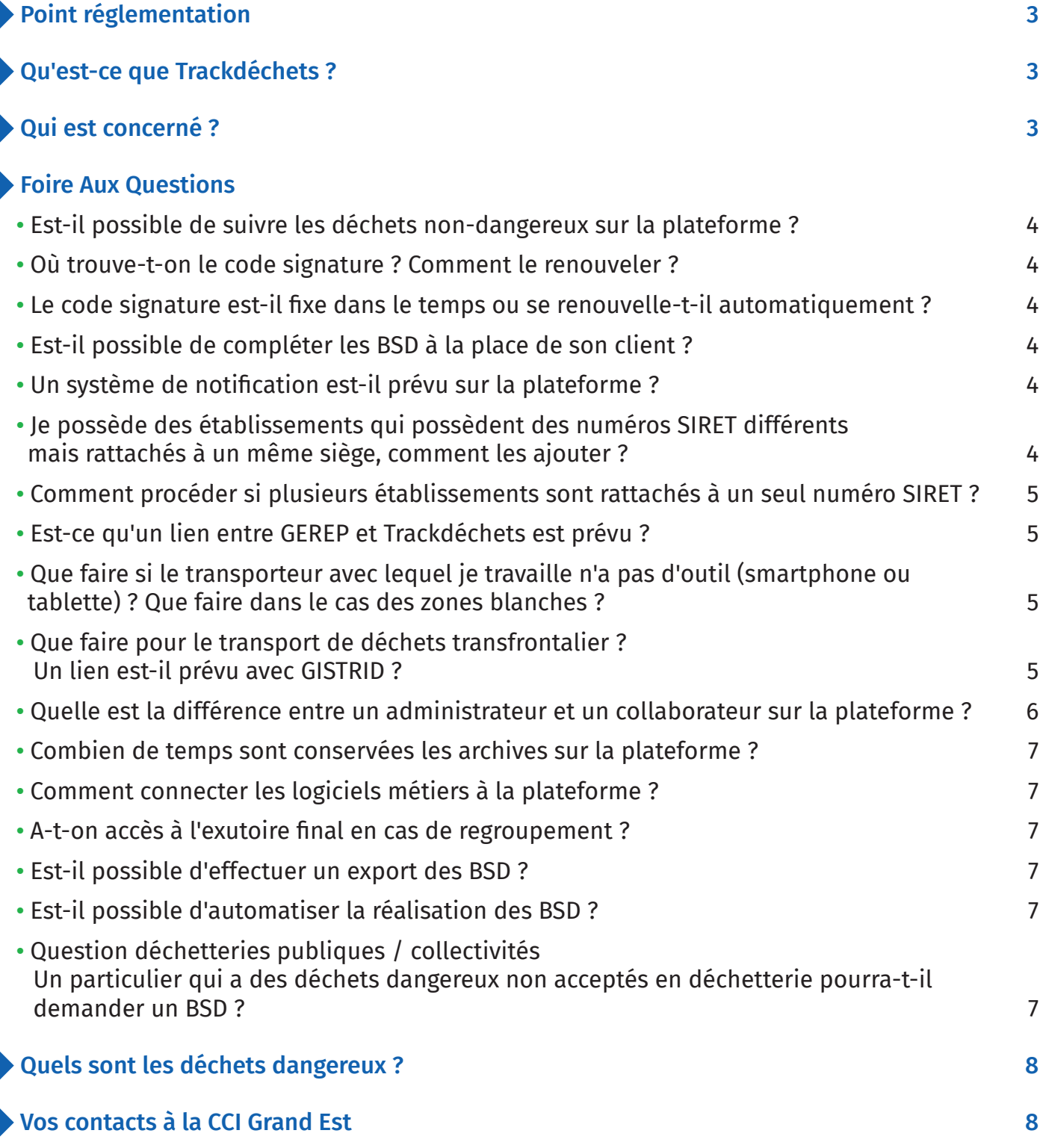

## POINT RÉGLEMENTATION

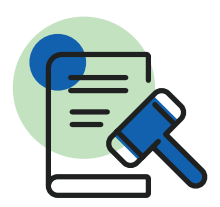

Trackdéchets est obligatoire (via la plateforme ou à travers une application dédiée) pour la traçabilité des déchets dangereux depuis le 1er janvier 2022 à partir du décret n°2021-321 (voir le décret complet ici).

Le calendrier de déploiement, annoncé par le DGPR, est le suivant :

• Les Bordereaux de Suivi Déchets Dangereux (BSDD) de d'Amiante (BSDA) au format électronique sont obligatoires à compter du 1er janvier 2022, avec une période de tolérance de 6 mois (1er juillet 2022).

• La date prévisionnelle de l'obligation de l'utilisation au format électronique des Bordereaux Fluides Frigorigènes (BSFF) et de Déchets Infectieux (BSDASRI) est celle du 1er juillet 2022, avec une période de tolérance de 6 mois également (1<sup>er</sup> janvier 2023).

#### QU'EST-CE QUE TRACKDÉCHETS ?

Trackdéchets est une plateforme numérique gratuite, développée par le Ministère de la Transition Écologique et Solidaire. Cette plateforme vise à dématérialiser la traçabilité des déchets dangereux pour simplifier leur gestion et sécuriser les filières. Il s'agit d'un outil développé dans le cadre d'une start-up d'État au sein de la Fabrique Numérique, l'incubateur du Ministère de la Transition Écologique et Solidaire.

C'est une initiative soutenue par la Direction Générale de la Prévention et des Risques du ministère, qui a pour mission d'identifier et quantifier l'ensemble des risques pour mener les politiques de prévention adaptées. Trackdéchets est une plateforme sur laquelle tous les acteurs concernés par la traçabilité doivent être inscrits. De cette manière, ils pourront faire circuler leurs BSD en toute sécurité, à toutes les étapes du parcours du déchet.

## QUI EST CONCERNÉ ?

Tous les acteurs concernés par la traçabilité des déchets dangereux doivent utiliser Trackdéchets (décret n° 2021-321). Autrement dit, tous les acteurs actuellement présents sur des bordereaux de suivi permettant de tracer des déchets dangereux sont concernés par cette nouvelle obligation.

Les déchets concernés par cette obligation sont :

- Déchets dangereux (Découvrez la rubrique dédiée en cliquant ici)
- Déchets d'amiante
- Déchets infectieux (DASRI)
- Fluides frigorigènes

#### FOIRE AUX QUESTIONS

Est-il possible de suivre les déchets non-dangereux sur la plateforme ?

Où trouve-t-on le code signature ? Comment le renouveler ?

Le code signature estil fixe dans le temps ou se renouvelle-t-il automatiquement ?

Est-il possible de compléter les BSD à la place de son client ?

Un système de notification est-il prévu sur la plateforme ?

Je possède des établissements qui possèdent des numéros SIRET différents mais rattachés à un même siège, comment les ajouter ?

Il est possible de suivre des déchets non dangereux dans Trackdéchets, tout comme les déchets dangereux. Notez toutefois que la réglementation n'exige pas que les déchets non dangereux soient tracés par un BSD. L'intérêt de tracer vos déchets non dangereux dans Trackdéchets est de pouvoir obtenir un registre numérisé avec des données fiables et centralisées.

Tout collaborateur de l'établissement peut accéder au code signature.

- Allez sur Mon compte
- Ensuite, à l'onglet Établissements
- Sur l'entreprise souhaitée, cliquez sur l'onglet Signature

 Si vous avec le rôle "administrateur" au sein de votre établissement, vous pouvez renouveler votre code signature, autant de fois que vous en aurez besoin.

Pour renouveler le code signature :

- Allez sur Mon compte
- Ensuite, à l'onglet Établissements
- Sur l'entreprise souhaitée, cliquez sur Code signature
- Cliquez sur Renouveler

Le code signature est fixe dans le temps. Il peut cependant être renouveler manuellement. **► cf. question précédente** 

Oui, n'importe quel acteur présent sur le BSD peut préparer le BSD. Vous avez accès à la fonctionnalité "Créer un bordereau" depuis votre tableau de bord principal.

Non et cela n'est pas prévu pour le moment car cela représenterait beaucoup trop d'informations et d'alertes à traiter pour les utilisateurs.

Ceci dépendra si vous voulez être membre de tous ces établissements.

Vous pouvez soit rattacher tous ces établissements à votre compte (via le SIRET) puis inviter vos collaborateurs.

Ou sinon les collaborateurs de ces sites peuvent les créer directement et vous inviter.

Comment procéder si plusieurs établissements sont rattachés à un seul numéro SIRET ?

Est-ce qu'un lien entre GEREP et Trackdéchets est prévu ?

Que faire si le transporteur avec lequel je travaille n'a pas d'outil (smartphone ou tablette) ? Que faire dans le cas des zones blanches ?

Comment faire pour le transport de déchets transfrontalier ? Un lien est-il prévu avec GISTRID ?

Il arrive que plusieurs établissements (hôpitaux ou déchetteries par exemple) soient rattachés au même numéro SIRET. Dans ce cas, deux options s'offrent à vous :

Soit, faire la démarche d'obtention d'un numéro SIRET pour chacun des établissements puis créer un compte par établissement.

 C'est la solution que nous recommandons et qui correspond également à l'enregistrement des sociétés tel qu'il est voulu par le code du commerce (décret n°2015-731).

Soit, utiliser le champ "adresse de collecte" en bas de la première page du bordereau pour indiquer l'adresse de l'établissement concerné par le bordereau, qui possède une adresse postale différente de celle associée au numéro SIRET. Dans ce cas, une colonne "adresse" apparaîtra dans le registre permettant de distinguer les différents établissements associés au même numéro SIRET.

Oui, le lien entre GEREP et Trackdéchets est fonctionnel. À terme, il est prévu que le registre national des déchets (en cours de construction), qui contiendra notamment les données issues de Trackdéchets, vous permette de faire une pré-déclaration dans GEREP.

Le transporteur devra s'équiper d'équipements informatiques adaptés (aucune subvention/aide n'est prévue).

Dans le cas particulier des zones blanches, les opérateurs (producteurs/transporteurs) sont autorisés à réaliser un BSD papier.

En cas de transferts transfrontaliers, les notifications GISTRID suffisent. Particularité, en cas de regroupement de déchets dont la destination est l'étranger, il est possible (case 12) d'indiquer une destination étrangère.

Le lien entre GISTRID et Trackdéchets n'est pas encore effectif. Ce qui signifie que pour l'instant, votre fonctionnement pour le transfert de déchets à l'étranger reste le même.

À terme, il est prévu que le registre national des déchets (en cours de construction), qui contiendra notamment les données issues de Trackdéchets, vous permette de faire une pré-déclaration GISTRID. Toutefois, vous continuerez à recourir aux notifications GISTRID, mais celles-ci seront préremplies pour vous faciliter la saisie.

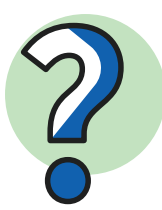

#### QUELLE EST LA DIFFÉRENCE ENTRE UN ADMINISTRATEUR ET UN COLLABORATEUR SUR LA PLATEFORME ?

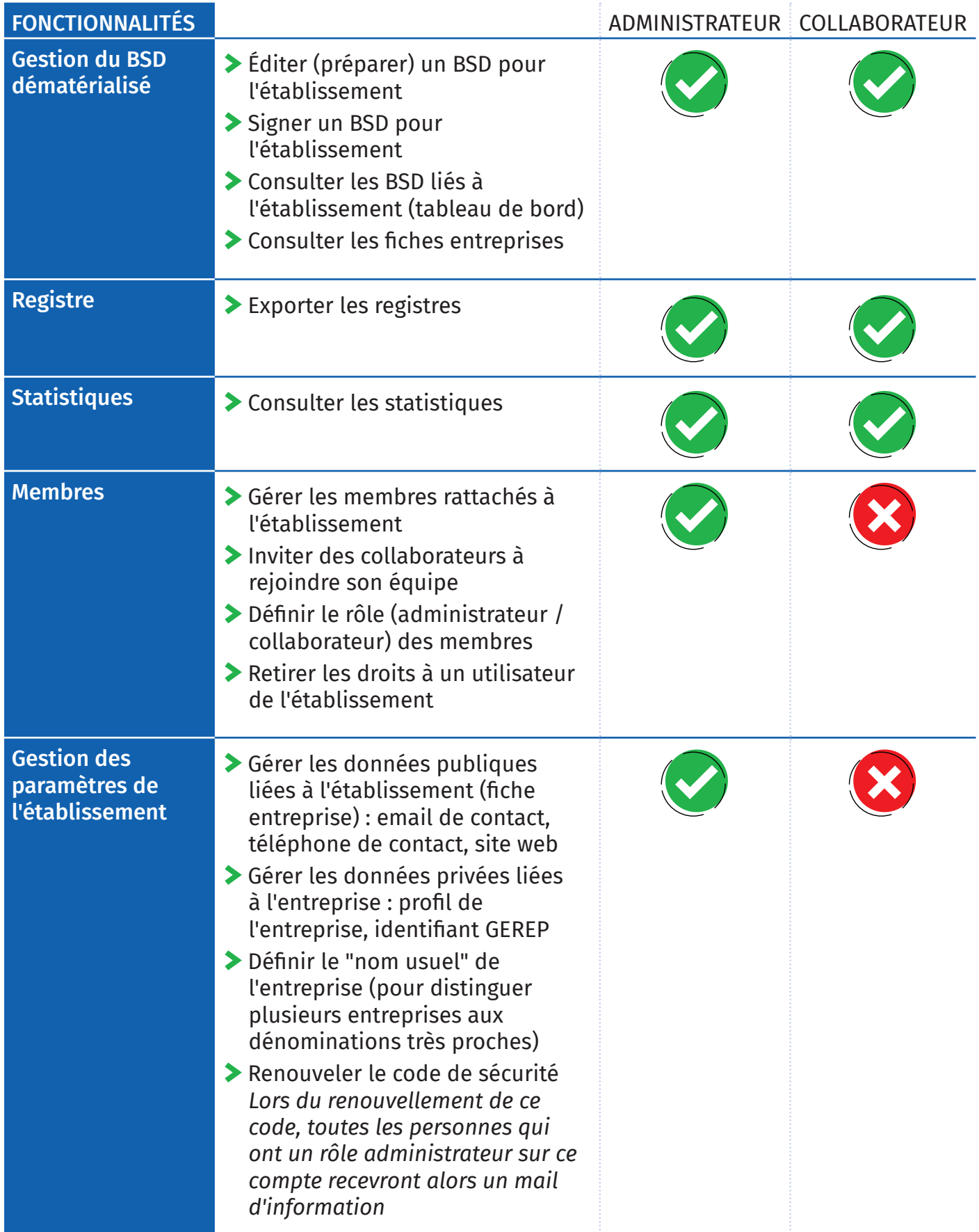

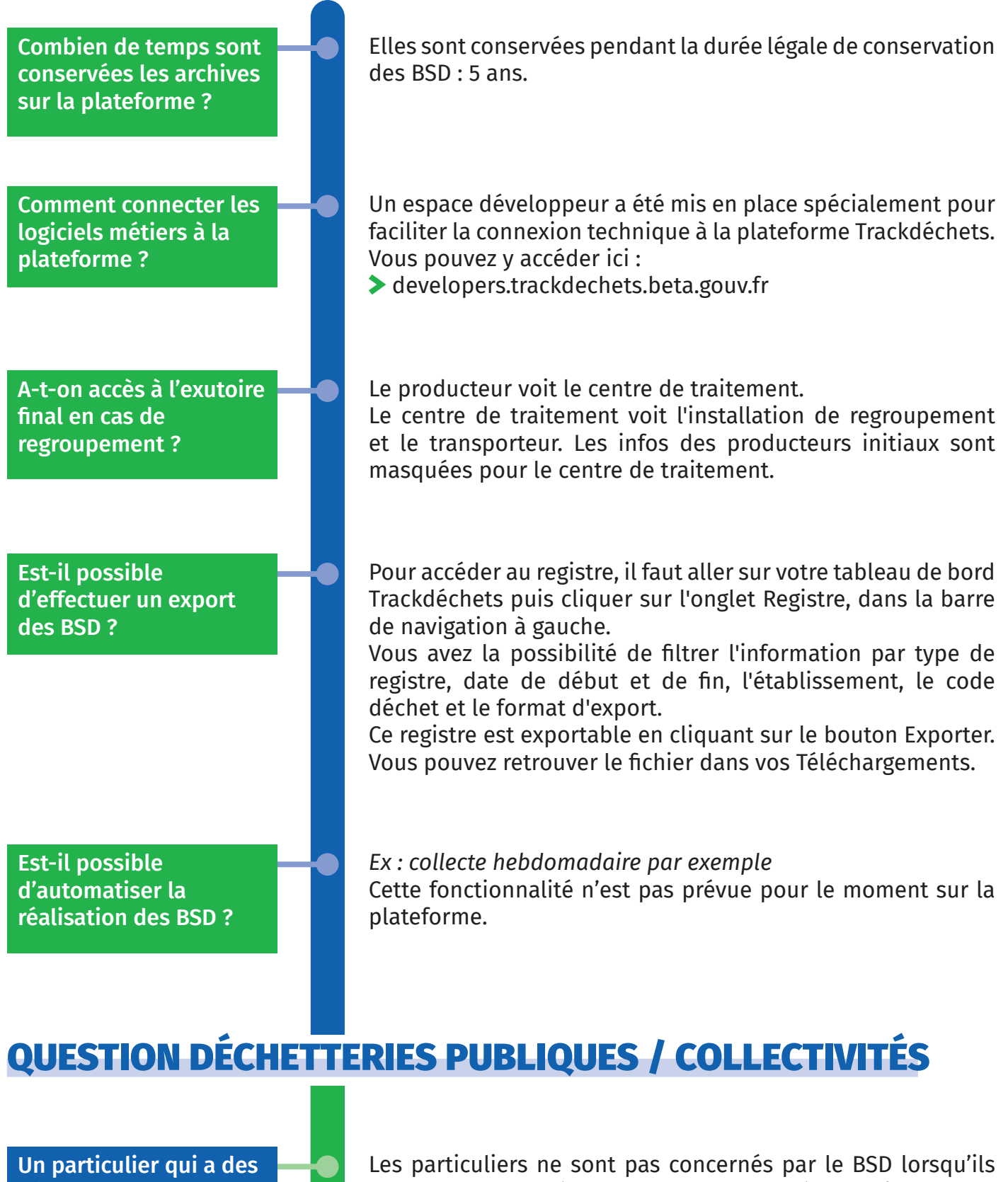

déchets dangereux non acceptés en déchetterie pourra-t-il demander un BSD ?

apportent leurs déchets dangereux en déchetterie. C'est la collectivité qui gère la traçabilité. Le particulier doit tout de même se renseigner sur ce qui est accepté en déchetterie et s'orienter vers celle qui prend en charge ce type de déchets.

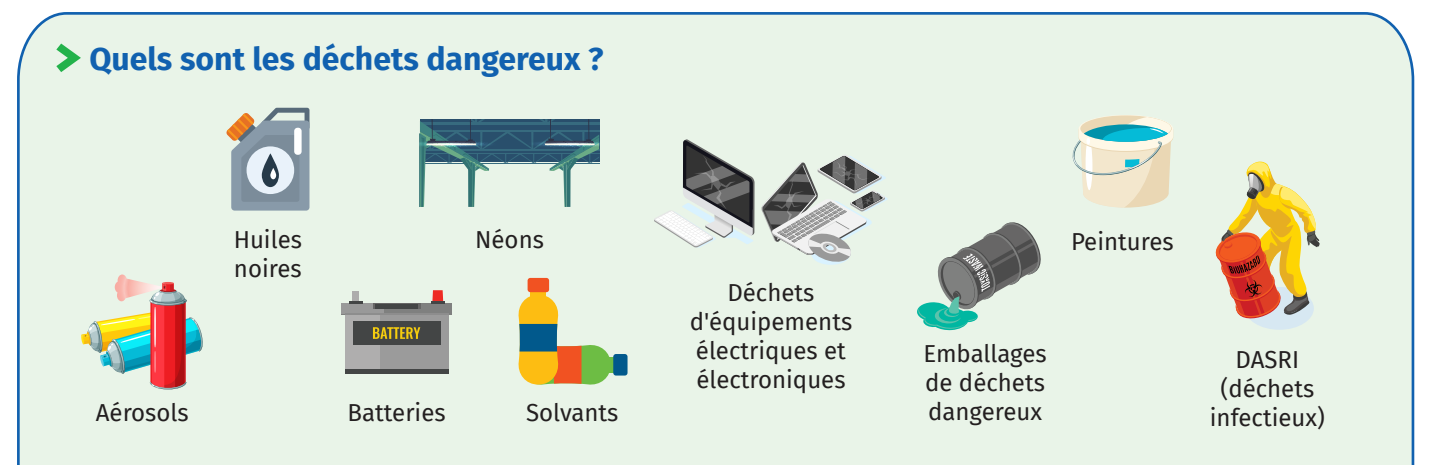

Concernant la réglementation française, la liste exhaustive des déchets dangereux est disponible sur le site de l'ADEME au lien suivant : ADEME Liste des déchets dangereux

**Nos réponses sont issues notamment de la FAQ du site Trackdéchets. Si vous ne trouvez pas toutes vos réponses dans ce guide.** 

**Nous vous invitions à consulter la FAQ directement sur :** 

faq.trackdechets.fr

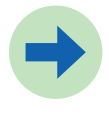

**Pour toutes informations complémentaires vous pouvez contacter l'équipe Trackdéchets à l'adresse suivantes :** 

hello@trackdechets.beta.gouv.fr

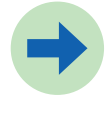

**Vous pouvez également retrouver le Lien replay de notre webinaire avec Judith LENGLET de Trackdéchets :** 

www.youtube.com/watch?v=9Cshs6J27Bo&t=2599s

# **[entreprises.cci-paris-idf.fr](https://www.entreprises.cci-paris-idf.fr/web/pme/transition-ecologique)**

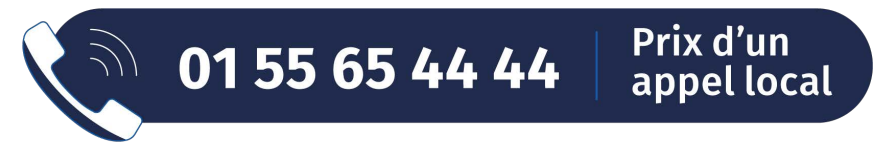

Du lundi au vendredi de 9H00 à 17H30

 $\frac{1}{2}$ RÉPUBLIQUE

**Date de publication : Mars 2022**

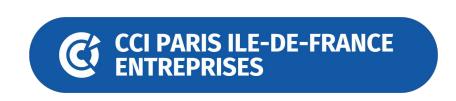

climaxion

Avec le soutien de

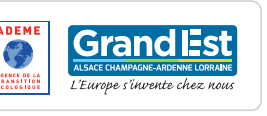

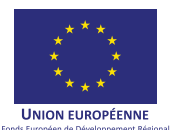